## **TLSCMD : Time Limit for S1, S2, and S4 Complex Searches**

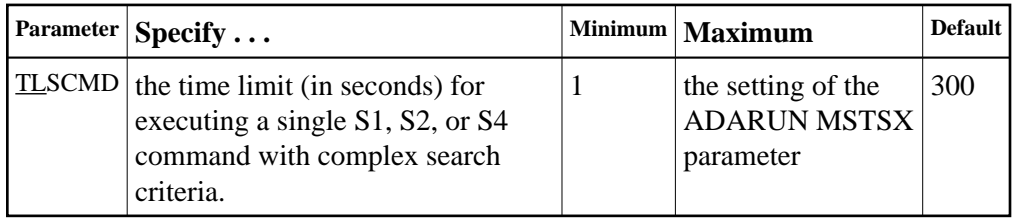

The TLSCMD parameter specifies the maximum time (in units of 1.048576 seconds) to be used to process a single Adabas S1, S2, or S4 command with a complex search criterion.

If the estimated time to process a command exceeds the TLSCMD time limit, the command is not processed and the user who issued the command receives a nonzero response code.

If the estimated time to process a command does not exceed the time limit, the command is processed to completion, whether the actual time required exceeds the time limit specified by the TLSCMD or not.

If the TLSCMD setting exceeds the maximum time permitted by the ADARUN MSTSX parameter, the maximum MSTSX time is used.

## **Example:**

During this Adabas session, the time limit for an S1, S2, or S4 command with a complex search criterion is about 50 minutes.

**ADARUN PROG=ADANUC,TLSCMD=3000**

## **Overriding the Parameter Setting**

You can override this parameter setting for an individual user by specifying a different value in the Adabas control block for an OP command. See the discussion of the OP command in the Adabas Command Reference documentation.